# thomann

## **Akkordeon Mikrophon System**

## **Anleitung Seite 1**

#### Vielen Dank für den Erwerb des **Akkordeon Mikrophon Systems.** Es wurde designed, um den Klang Ihres Akkordeons so naturgetreu wie möglich zu übertragen.

Ihr System besteht aus mehreren Einzel-Komponenten:

1 Mikrophon-Paar für die Diskant-Seite mit Mini-Steckern

1 Bass-Mikrophon mit Cinch Buchse und Buchsenbefestigung

- 1 Steuer-Elektronik-Box zur 9-Volt Batterie-Versorgung (Batterie nicht enthalten)
- 1 Spiralkabel zur Verbindung von Steuer-Elektronik und Bass-Mikrophon

1 langer Streifen Velour-Klettband, selbstklebend, für Diskantmikrophone

1 kurzes Stück Velour-Klettband, selbstklebend, für Bass-Mikrophon

2 Stücke Haft-Klettband zur Kabelbefestigung

Das Mikrophon-Paar wird innerhalb der Abdeckung der Diskantseite angebracht. Das Einzelmikrophon dient zur Abnahme der Basstöne und wird innerhalb der Abdeckung der Basseite installiert.

**BATTERIE WECHSEL:** Bevor Sie das Akkordeon Mikrophon System wie im folgenden beschrieben montieren, setzen Sie bitte eine 9-Volt Batterie korrekt in das Steuerkästchen ein. Dazu beschrifteten Deckel an den 4 Schrauben öffnen. Lebensdauer der Batterie ca 150 Std.

### <u> A. Montage diskant - seite</u>

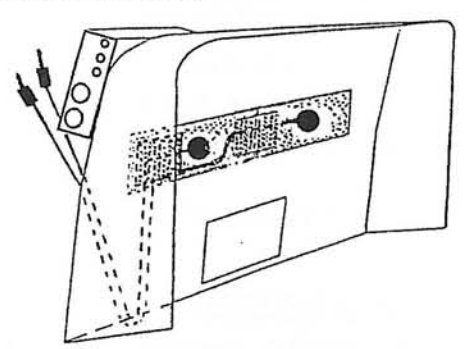

1. Abdeckung der Diskant-Klappenmechanik abnehmen.

2. Markieren Sie die Positon der beiden mittleren G-Tasten innen auf der Abdeckung, sowie eine gedachte Mittellinie zwischen Halb- und Ganzton Klappen.

3. Kleben Sie entlang dieser Linie den langen Klettbandstreifen auf und befestigen die 2 Mikrophone an den G-Tasten-Markierungen.

4. Gemäß Bild die Kabel aus der Abdeckung in Richtung der Tasten der oberen Oktave herausführen und auf dem Klettstreifen mit den 2 kurzen Haft- Klettstücken fixieren.

5. Nun für das Steuerkästchen einen geeigneten Platz auswählen:

# Das Instrument sollte mit montiertem Kästchen noch in den Koffer passen

# Das Output-Verstärkerkabel sollte nicht abgeknickt werden können, wenn man das Akkordeon auf dem Boden abstellt.

6. Das Kästchen mit dem bereits aufgeklebten Klettverschluß montieren.

7. Die 2 Stecker der Diskant-Mikrophone in die 2 Eingänge › Melody Mics IN ‹ einstecken.

# thomann

## **Akkordeon Mikrophon System**

## **Anleitung Seite 2**

## **B. MONTAGE BASS - SEITE**

1. Die Tasten-Abdeckung an der Bass-Seite abnehmen.

2. Einen passenden Freiraum für das Micro auf der nach unten weisenden Innenseite der Abdeckung auswählen.

3. Micro mit dem selbstklebenden Klettverschluss anbringen.

Bei Instrumenten ohne Tastenabdeckung wird das Bass Micro innen auf dem Stimmblock angebracht. Hierzu sollte ein kleines Loch durch den Stimmblock gebohrt werden, um das dünne Kabel des Micros durchzuführen. Dazu muß die Buchse abgelötet und nach Einbau wieder angelötet werden. Das Loch muß mit Silikon oder ähnlicher Dichtmasse abgedichtet werden. Wir empfehlen diesen Teil des Einbaus. falls nötig, einem Fachmann zu überlassen.

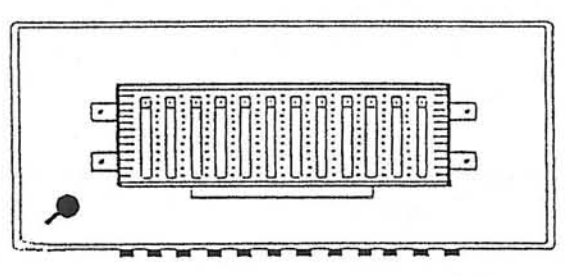

4. Das Kabel zur Ecke hin herausführen, die Abdeckung wieder aufsetzen und darauf achten, daß das dünne Kabel nicht beschädigt wird.

5. Buchsenbefestigung aufkleben:

Die Cinchbuchse sollte auf der Unterseite des Akkordeons angebracht werden. DAS LOCHENDE DER BUCHSE SOLLTE ZUM LINKEN HANDRIEMEN (NICHT ZUR MELODIESEITE !) HINWEISEN Das dient zur Zugentlastung.

6. Spiralkabel mit dem Steuerkästchen › Bass Mic IN ‹ und der Cinchbuchse verbinden.

### **C. INBETRIEBNAHME**

1. Den › Melody Mix OUT ‹ am Steuerkästchen möglichst zu einem Mikrophoneingang an Verstärker oder Mischpult verbinden, evtl. ist ein Kabel "Klinkenstecker auf XLR" nötig.

2. Volumenregler › Melody Vol. ‹ und › Bass Vol. ‹ am Steuerkästchens einstellen.

3. Wenn nur der › Melody / Mix OUT ‹ angeschossen ist, werden beide Seiten ( Melody plus Bass-Seite) mono herausgegeben.

4. Wenn ZUSÄTZLICH noch ein Kabel in den › Bass OUT ‹ eingesteckt wird, ist das System stereo geschaltet (Melody und Bass Seite getrennt)

5. Ziehen Sie den Stecker › Melody Mix OUT ‹ heraus, um die Batterie abzuschalten.

### **TECHNISCHE DATEN :**

Frequenz-Bereich: 50 - 19.000 Hz linear - Sensitivität: 11mV / PA / 1 kHz - Maximum SPL: 135dB Charakteristik: Kugel - Stromversorgung: 9 Volt Batterie